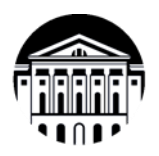

# МИНИСТЕРСТВО НАУКИ И ВЫСШЕГО ОБРАЗОВАНИЯ РОССИЙСКОЙ ФЕДЕРАЦИИ

федеральное государственное бюджетное образовательное учреждение высшего образования

«ИРКУТСКИЙ ГОСУДАРСТВЕННЫЙ УНИВЕРСИТЕТ» Институт филологии, иностранных языков и медиакоммуникации Факультет иностранных языков Кафедра перевода и переводоведения

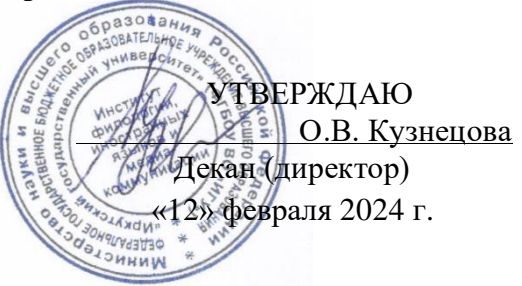

# Рабочая программа дисциплины

# Б1.В.ДВ.02.01 Письменный перевод информационных текстов (второй иностранный язык)

Направление подготовки 45.03.02 Лингвистика

Направленность (профиль) подготовки «Перевод и переводоведение (первый иностранный язык китайский/японский/корейский, второй иностранный язык - английский)»

Квалификация (степень) выпускника - бакалавр Форма обучения - очная

Согласовано с УМК ИФИЯМ Протокол № 6 от «12» февраля 2024 г.

Председатель Ду с О.Л. Михалёва

Рекомендовано кафедрой перевода и переводоведения Протокол № 5 от «18» января 2024 г.

Зав. кафедрой ПРИ. В. Щурик

Иркутск 2024 г.

# $Coqepxa**H**$ ие

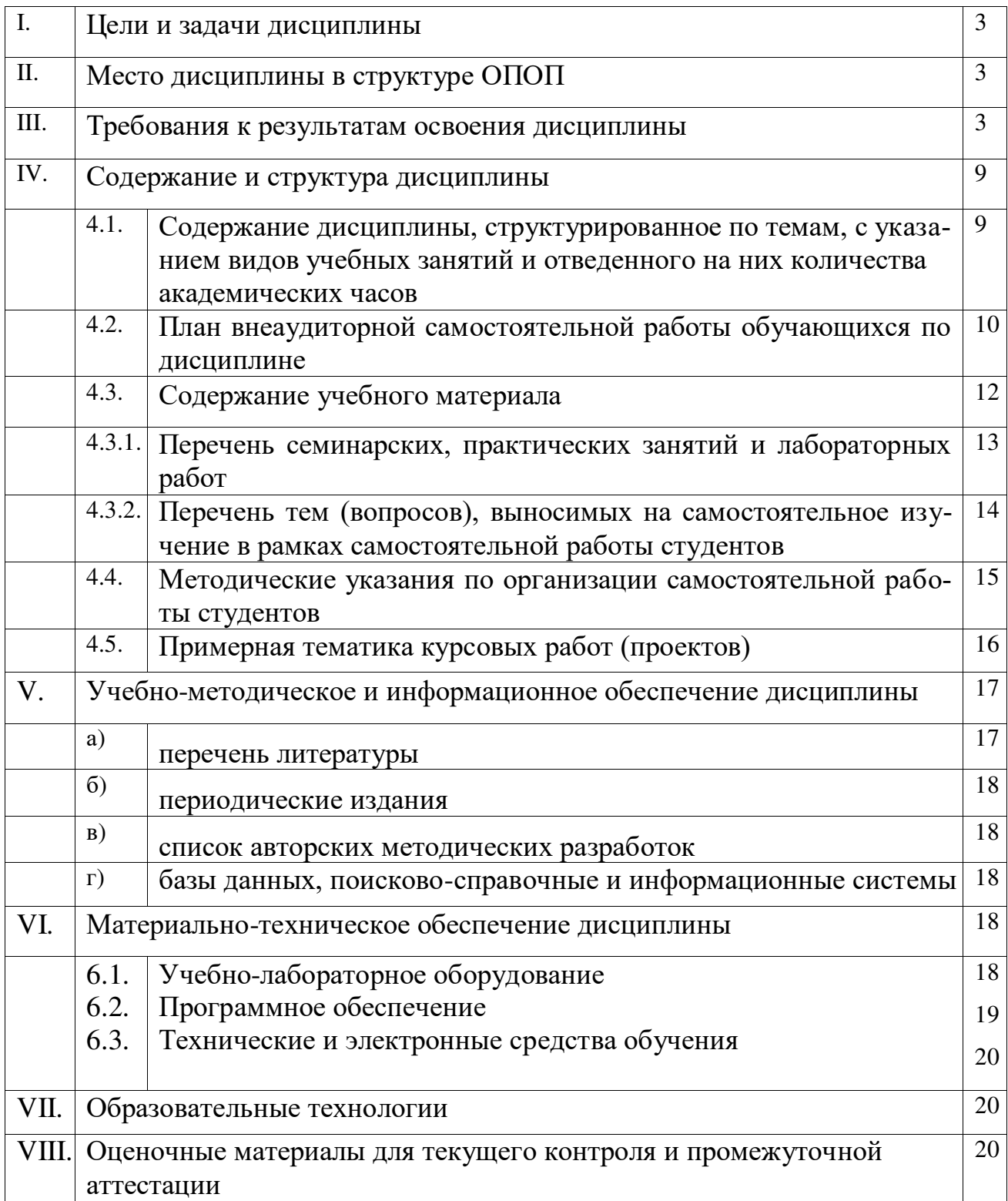

#### **І. Цели и задачи дисциплины**

**Цель курса** «Письменный перевод информационных текстов (второй иностранный язык)» - освоения дисциплины соотносятся с общими целями основной образовательной программы и заключаются в подготовке высококвалифицированного специалиста, способного к решению профессиональных задач в области перевода, созданию новых направлений в своей профессии, а также подготовке к профессиональной деятельности специалистов в области межкультурной коммуникации в различных сферах с использованием в процессе своей профессиональной деятельности иностранного языка.

#### Задачи курса:

- 1. владение методикой предпереводческого анализа информационных текстов, способствующей точному восприятию исходного высказывания;
- 2. владение методикой подготовки к выполнению письменного перевода, включая поиск информации в справочной, специальной литературе и компьютерных сетях;
- 3. выполнение письменного перевода с учетом стилистических и темпоральных характеристик исходного текста, соблюдением грамматических, синтаксических и стилистических норм текста перевода и с применением технических средств и специального  $\Pi$ O;
- 4. владение основными способами достижения эквивалентности в переводе и способностью применять основные приемы перевода.

#### **II. Место дисциплины в структуре ОПОП**

**2.1.** Дисциплина Б1.В.ДВ.02.01 Письменный перевод информационных текстов (второй иностранный язык) относится к части учебного плана, именуемой «Элективные дисциплины 2».

Место курса в системе подготовки бакалавриата определяется, в первую очередь, тем, что он дает возможность углубить целый ряд представлений, сформированных в ходе изучения других дисциплин, знакомит студентов с самыми актуальными проблемами современного переводоведения, демонстрирует те аспекты, которые имеют первостепенное прикладное значение.

2.2. Для изучения данной учебной дисциплины необходимы знания, умения и навыки, формируемые предшествующими дисциплинами: «Общая теория перевода», «Практический курс второго иностранного языка», «Лексикология», «Стилистика», «Практический курс перевода (второй иностранный язык)».

2.3. Перечень последующих учебных дисциплин, для которых необходимы знания, умения и навыки, формируемые данной учебной дисциплиной: «Устный последовательный перевод информационных текстов (второй иностранный язык)», «Актуальные проблемы современной теории перевода», «Теория перевода второго иностранного языка».

#### **III.** Требования к результатам освоения дисциплины

Процесс изучения дисциплины направлен на формирование следующих компетенций:

• способность анализировать материалы современных исследований в области лингвистики, межкультурной коммуникации и переводоведения для их самостоятельного использования и решения профессиональных задач (ПК-1);

• способность выполнять предпереводческий анализ текста и осуществлять письменный перевод с соблюдением лексических, грамматических и стилистических норм с использованием текстовых редакторов, специализированного программного обеспечения, онлайн-сервисов и программ для автоматического и автоматизированного перевода. (ПК-3).

# Перечень планируемых результатов обучения, <u>соотнесенных с индикаторами достижения компетенций</u>

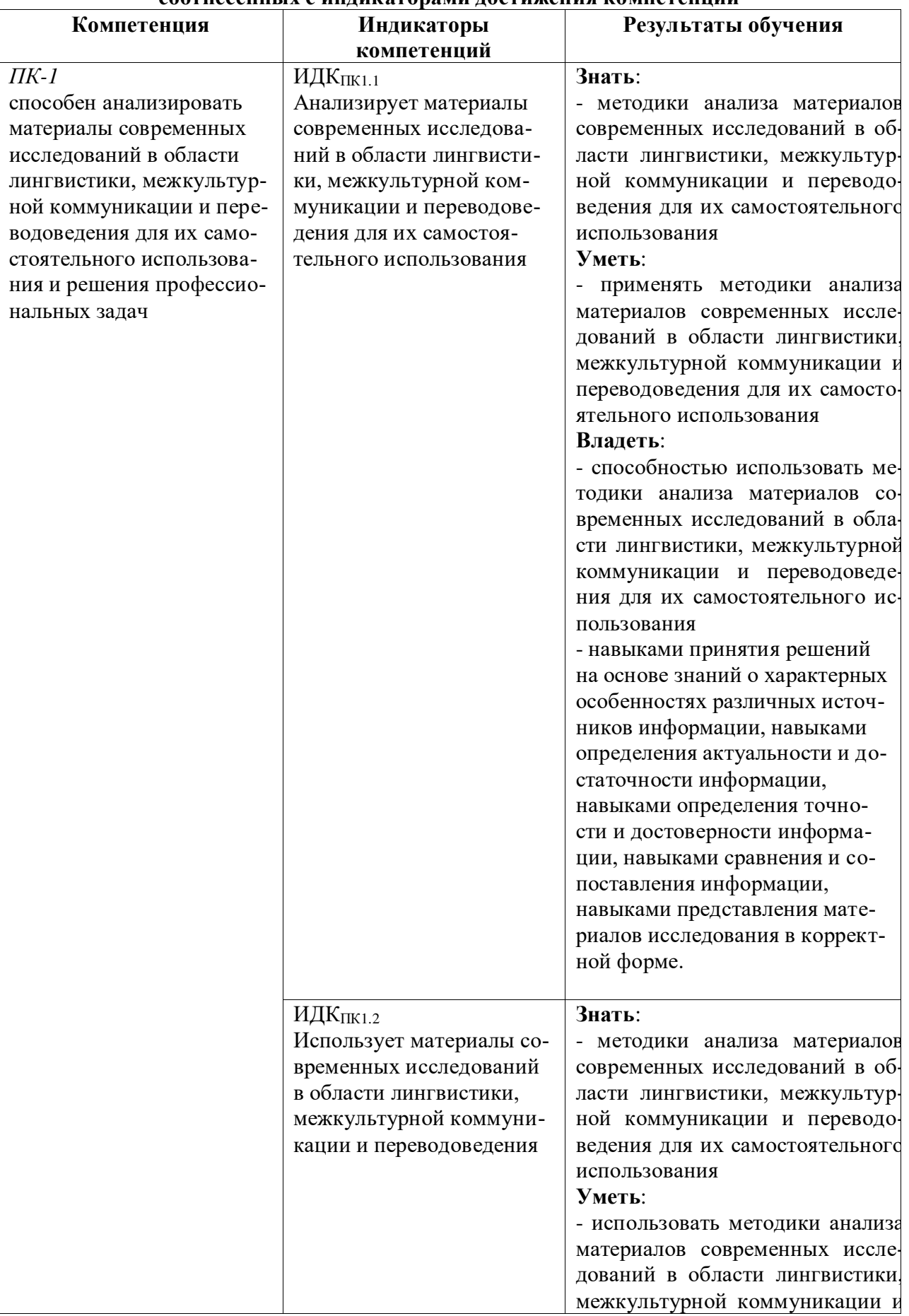

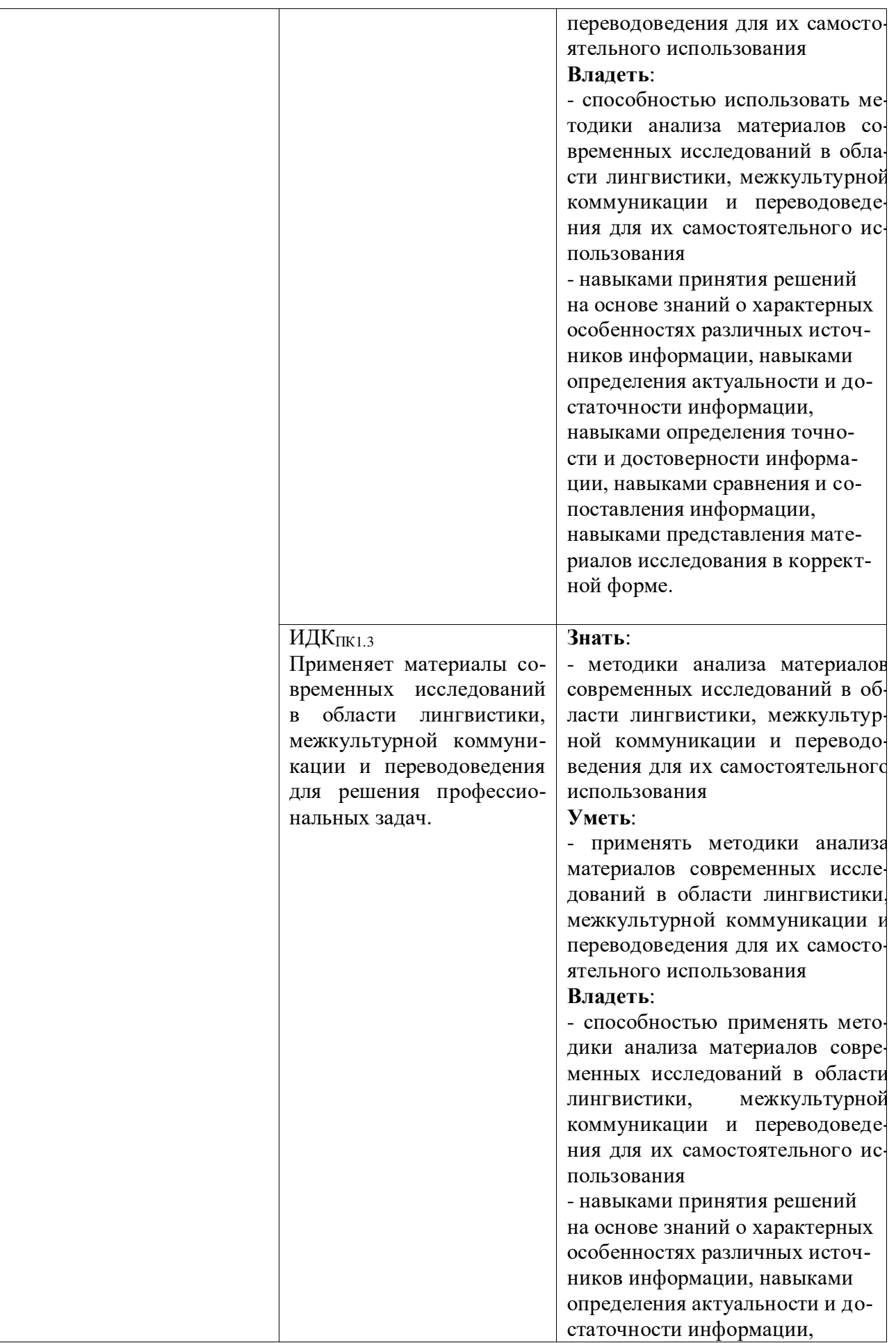

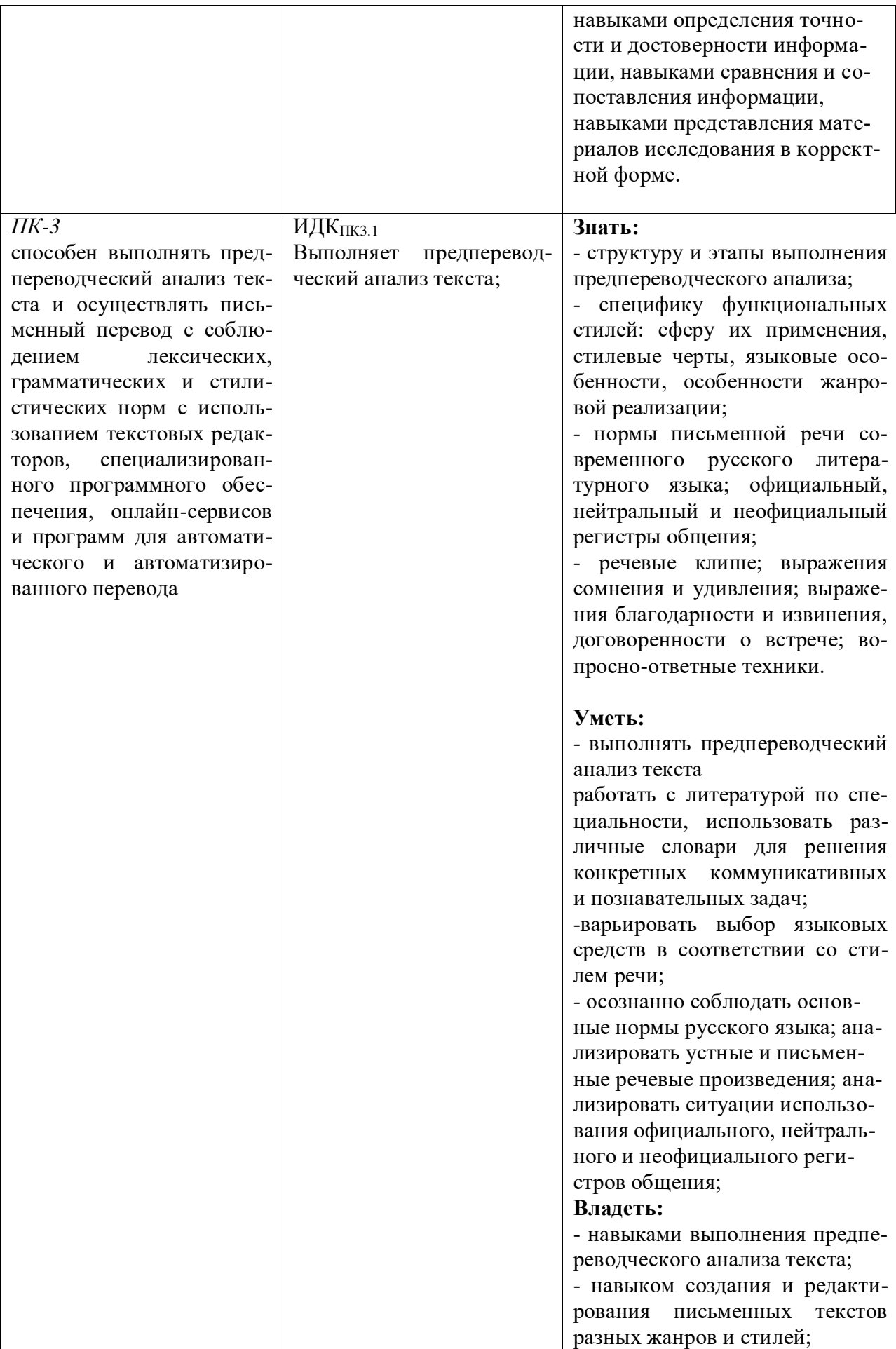

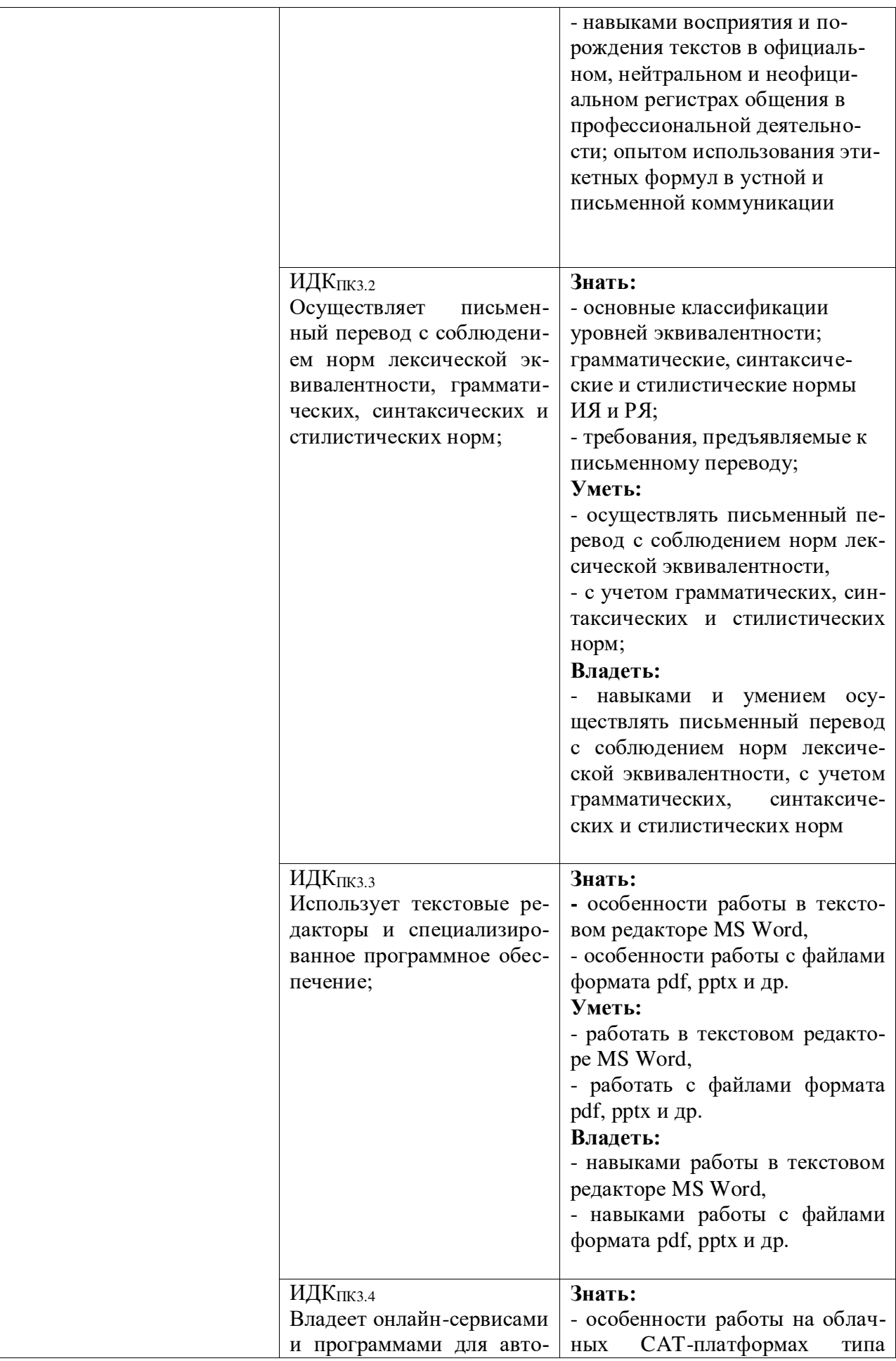

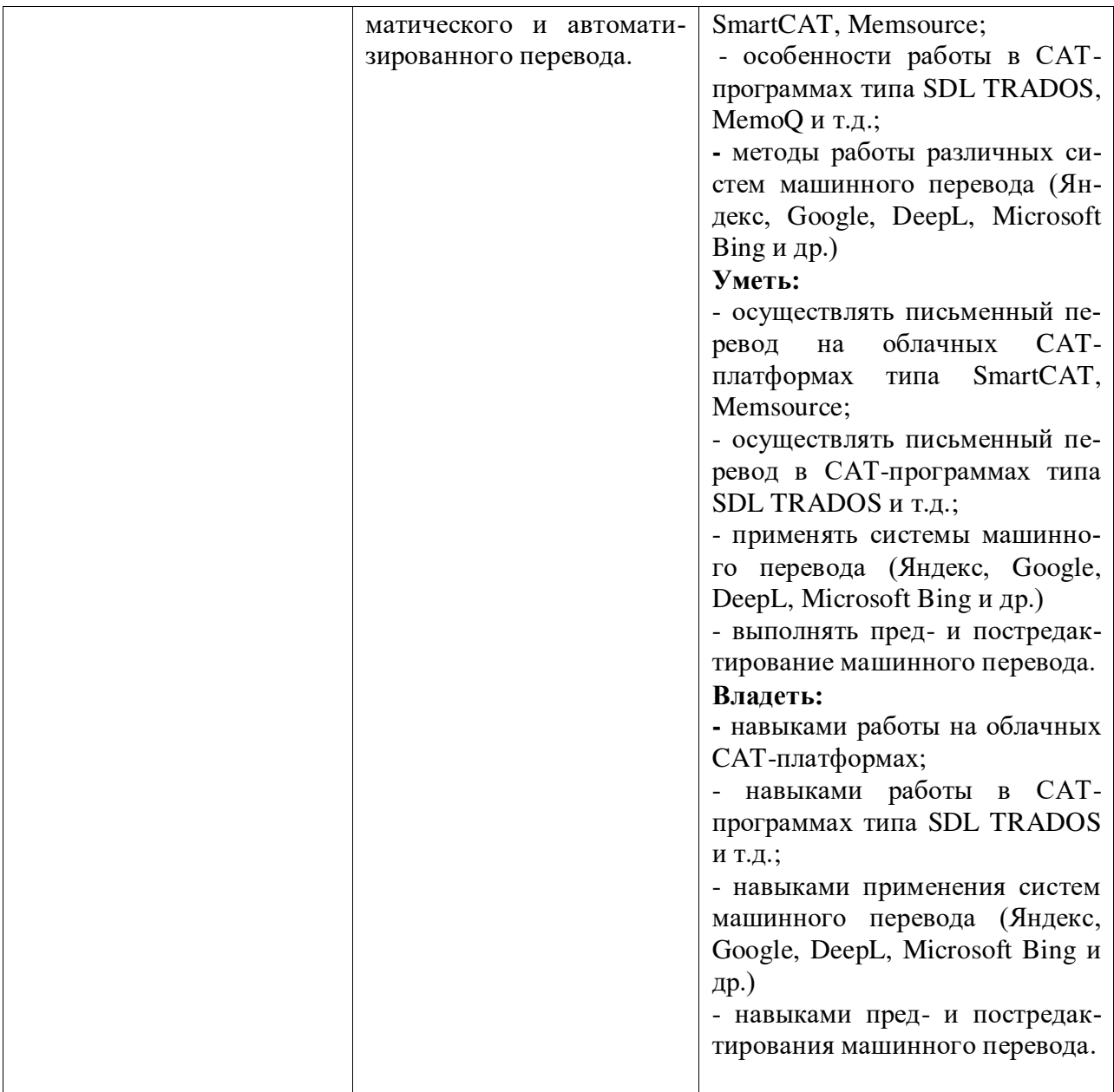

# **IV. СОДЕРЖАНИЕ И СТРУКТУРА ДИСЦИПЛИНЫ**

Трудоемкость дисциплины составляет 7 зачетных единиц, 252 часа. Форма промежуточной аттестации: - зачет (7 семестр) и экзамен (8 семестр)

4.1. Содержание дисциплины, структурированное по темам, с указанием видов учебных занятий и отведенного на них количества академических часов

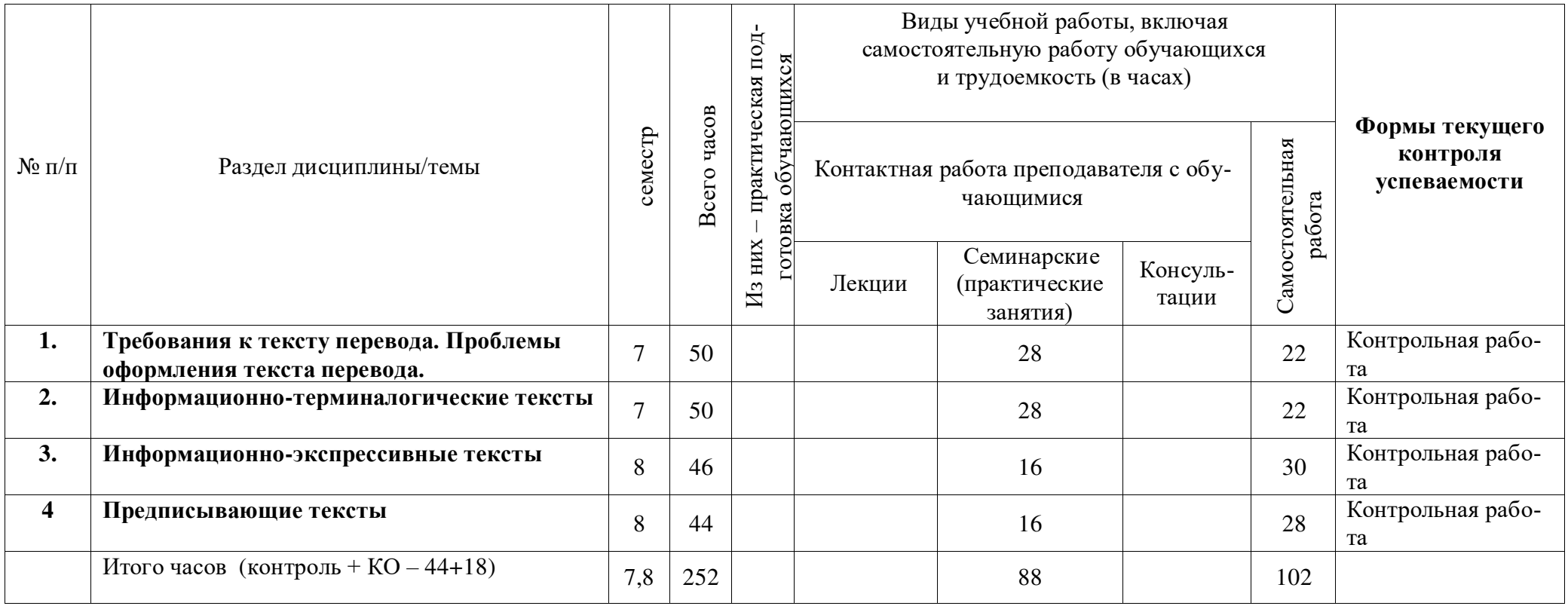

# 4.2. План внеаудиторной самостоятельной работы обучающихся по дисциплине

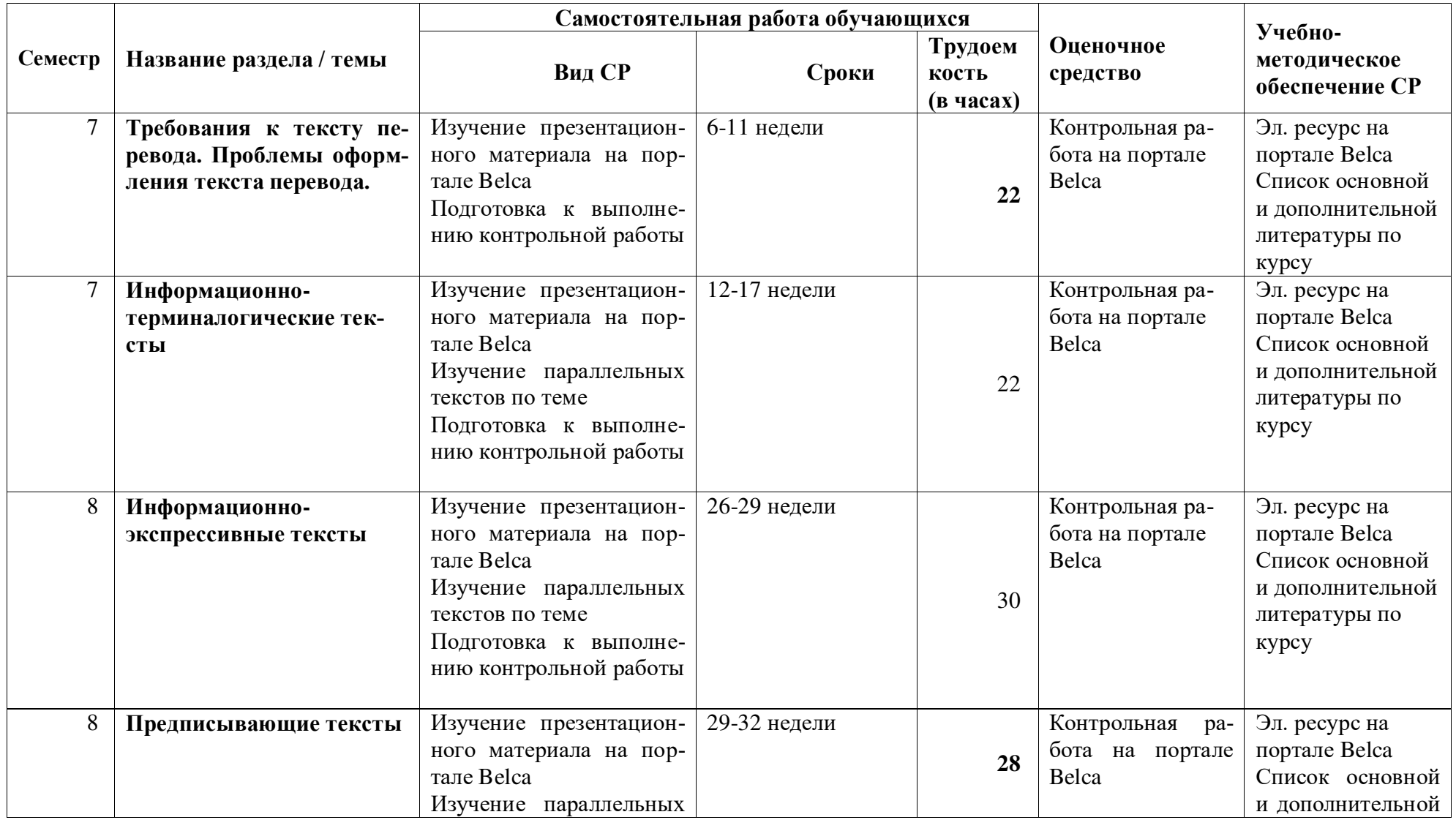

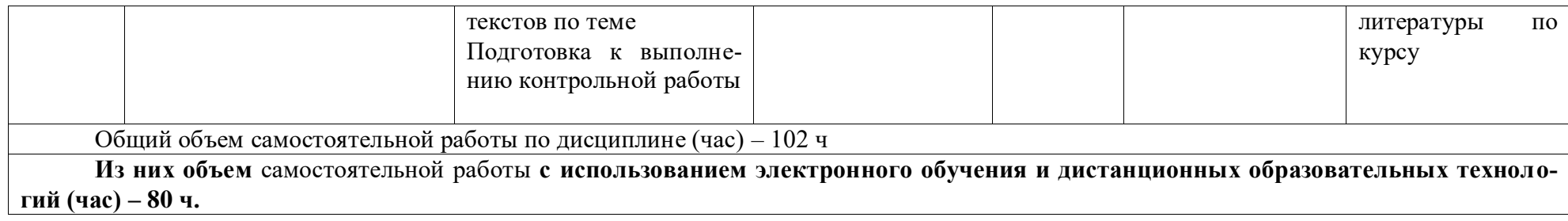

# **4.3. Содержание учебного материала**

#### 1. Требования к тексту перевода. Проблемы оформления текста перевода.

Требования к тексту перевода. Нормативно-языковые и узуальные ошибки в переводе. Семантические ошибки. Функциально-стилистические ошибки. Нормативностилистические ошибки. Роль параллельных текстов и фоновых знаний в процессе перевода информационных текстов. Жанровая адаптация и стратегия перевода информационных текстов. Нормативные аспекты перевода.

## 2. Информационно-терминологические тексты

Научные и учебно-научные тексты. Научно-популярные тексты. Энциклопедические тесты.

## 3. Информационно-экспрессивные тексты

Деловая переписка. Официальные письма. Информационная журнальная статья. Реклама. Научно-публицистический текст.

#### 4. **Предписывающие тексты**

Тексты инструкций. Законодательные тексты. Договорные тексты.

# 4.3.1. Перечень семинарских, практических занятий и лабораторных работ

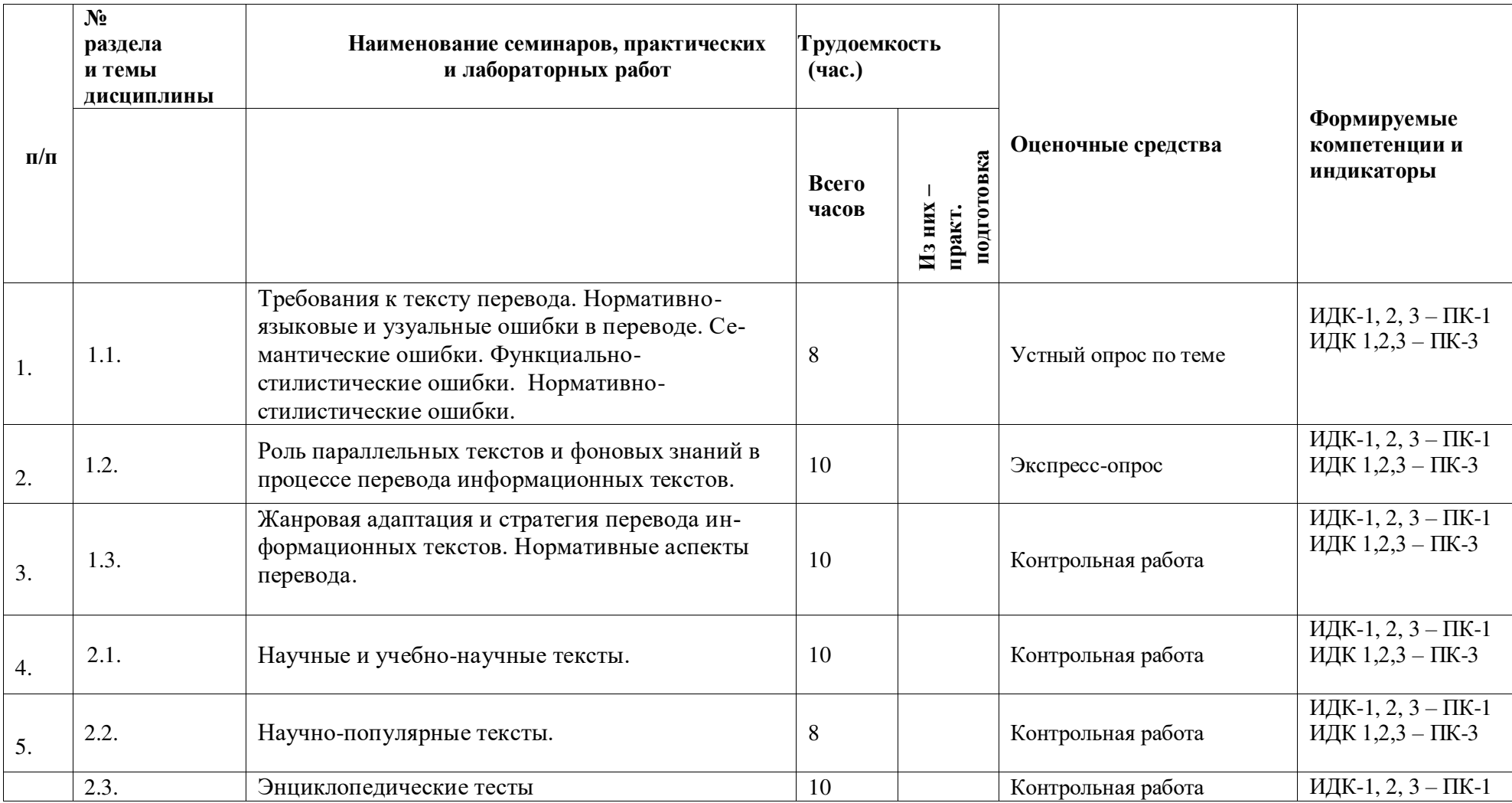

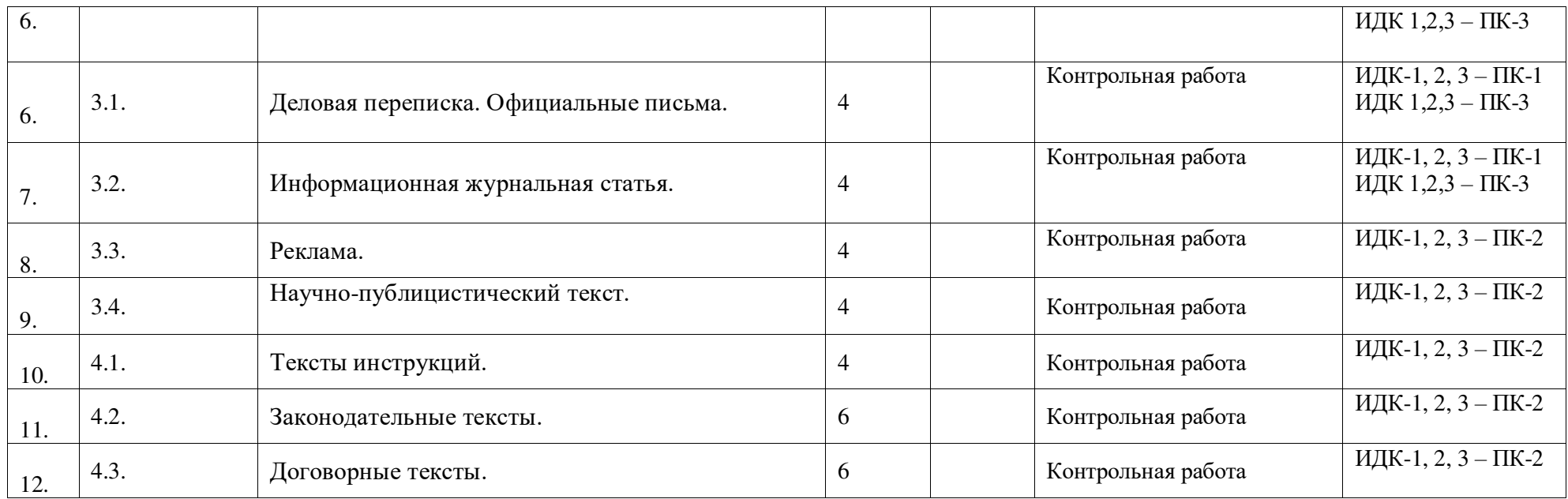

# 4.3.2. Перечень тем (вопросов), выносимых на самостоятельное изучение студентами в рамках самостоятельной работы (СРС)

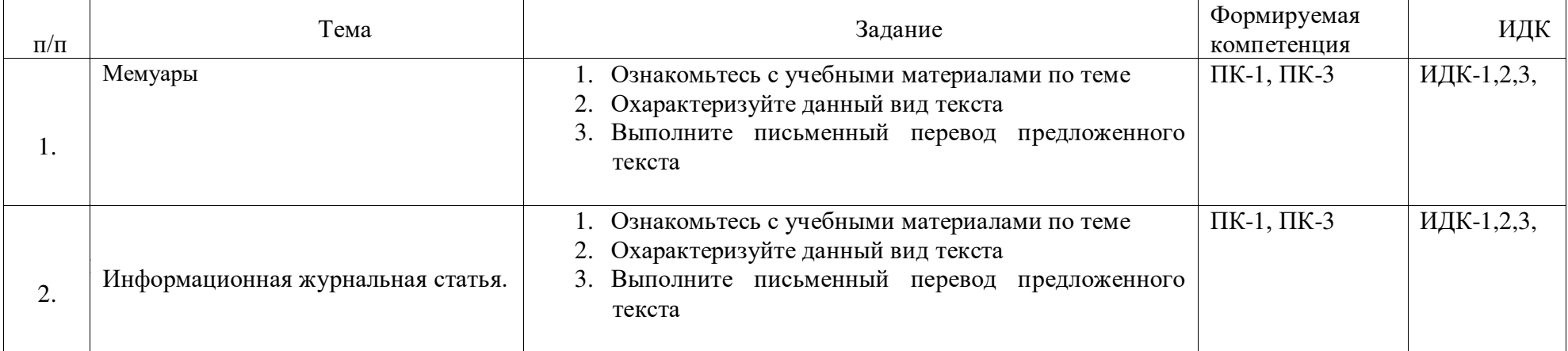

#### 4.4. Методические указания по организации самостоятельной работы студентов

Согласно новой образовательной парадигме независимо от профиля подготовки и характера работы любой начинающий специалист должен обладать такими общекультурными и профессиональными компетенциями, включающими фундаментальные знания, профессиональные умения и навыки деятельности своего профиля, опыта творческой и исследовательской деятельности по решению новых проблем, опытом социально-оценочной деятельности. Две последние составляющие образования формируются именно в процессе самостоятельной работы студентов. Никакие знания, не подкрепленные самостоятельной деятельностью, не могут стать поллинным лостоянием человека. Кроме того, самостоятельная работа имеет воспитательное значение: она формирует самостоятельность не только как совокупность компетенций, но и как черту характера, играющую существенную роль в структуре личности современного специалиста высшей квалификации.

Самостоятельная работа - это вид учебной деятельности, одна из организационных форм обучения, протекающая вне непосредственного контакта с преподавателем (дома, в лаборатории ТСО) или управляемая преподавателем опосредованно через предназначенные для этой цели учебные материалы.

Самостоятельная работа представляет собой овладение компетенциями, включающими научные знания, практические умения и навыки во всех формах организации обучения, как под руководством преподавателя, так и без него. При этом необходимо целенаправленное управление самостоятельной деятельностью учеников посредством формулировки темы-проблемы, ее расшифровки через план или схему, указания основных и дополнительных источников, вопросов и заданий для самоконтроля осваиваемых знаний, заданий для развития необходимых компетенций, сроков консультации и форм контроля. В настоящих методических рекомендациях мы попытались обозначить основные вопросы, касающиеся организации СРС в вузах как для преподавателей, так и для студентов.

# **ПАМЯТКА ДЛЯ САМОСТОЯТЕЛЬНОЙ РАБОТЫ СТУДЕНТА ПРИ ВЫПОЛНЕ-**<u>НИИ ДОМАШНИХ ЗАДАНИЙ</u>

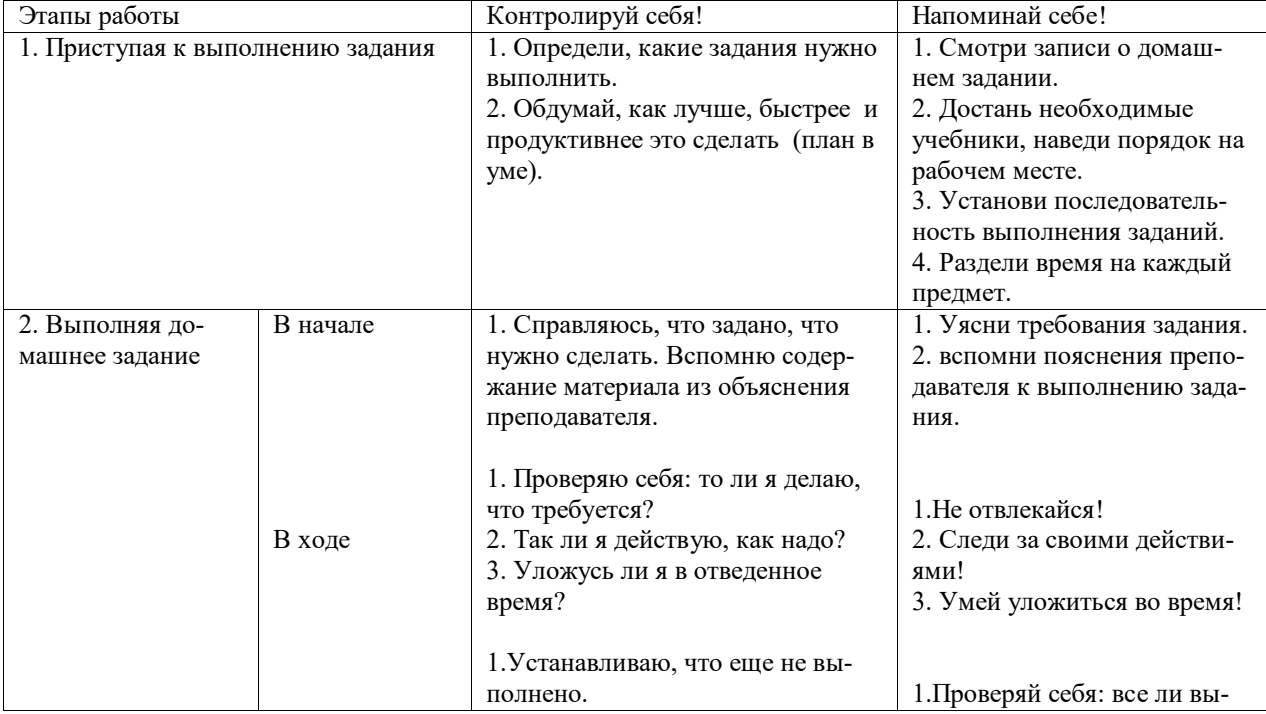

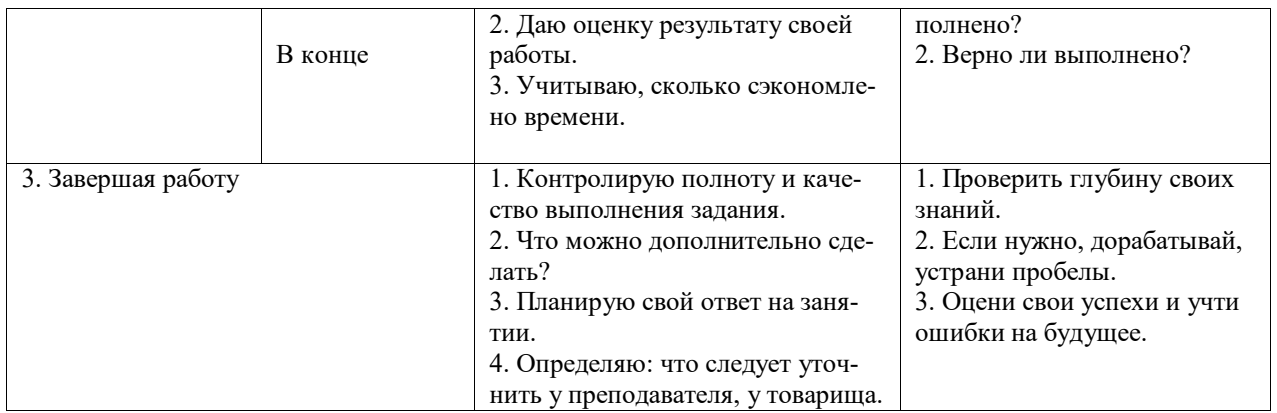

# 4.5. Примерная тематика курсовых работ (проектов)

В рамках данной дисциплины курсовая работа не предусмотрена.

# **V. УЧЕБНО-МЕТОЛИЧЕСКОЕ И ИНФОРМАЦИОННОЕ ОБЕСПЕЧЕНИЕ ДИСЦИПЛИНЫ**

#### **а) перечень литературы**

#### **ОСНОВНАЯ ЛИТЕРАТУРА**

- 1. Алексеева, И. С. Профессиональный тренинг переводчика [Текст] : учеб. пособие по устному и письменному переводу для переводчиков и преподавателей / И. С. Алексеева. - СПб. : Союз, 2004. - 288 с. - (Изучаем иностранные языки). - ISBN 5-94033-040-1 (10 экз.)
- 2. Латышев, Л. К. Перевод: теория, практика и методика преподавания [Текст] : учебное пособие, для переводческих фак. высших учебных заведений / Л. К. Латышев, А. Л. Семенов. - М. : Академия, 2003. - 192 с. - (Высшее образование). - ISBN 5-7695-1272-5 (42 экз.)
- 3. Латышев, Л. К. Технология перевода [Электронный ресурс] : учебник и практикум / Латышев Л.К., Северова Н.Ю. - 4-е изд., пер. и доп. - М. : Издательство Юрайт, 2016. - 263 с. - (Бакалавр. Академический курс). - Режим доступа: "ЭБС Юрайт". неогранич. доступ. - ISBN 978-5-9916-6983-2 (10 экз.)

#### **ДОПОЛНИТЕЛЬНАЯ ЛИТЕРАТУРА**

- 1. Брандес, М. П. Предпереводческий анализ текста [Текст] : учеб. пособие для вузов / М. П. Брандес, В. И. Провоторов. - 3-е изд., стереотип. - М.: НВИ-ТЕЗАУРУС, 2001. - 224 с. - ISBN 5-89191-038-1 (5 экз.)
- 2. Виноградов, В. С. Введение в переводоведение [Текст] : (общие и лексические вопросы) / В. С. Виноградов. - М. : Изд-во ИОСО РАО, 2001. - 224 с. - ISBN 5-7552- $0041-6$  (6 экз.)
- 3. Влахов, С. И. Непереводимое в переводе [Текст] : [учеб. пособие] / С. И. Влахов. -5-е изд. - М.: Р. Валент, 2012. - 406 с. - ISBN 978-5-93439-323-7 (2 экз.)
- 4. Комиссаров, В. Н. Общая теория перевода [Текст] : учеб.пособие / В. . H. Kомиссаров. - M. : ЧеРо, 2000. - 136 с. - ISBN 5-88983-013-9 (9 экз.)
- 5. Комиссаров, В. Н. Теория перевода [Текст] : лингвистические аспекты / В. Н. Комиссаров. - М. : Высшая школа, 1990. - 253 с. - ISBN 5-06-001057-0 (238 экз.)
- 6. Нелюбин, Л. Л. Наука о переводе (история и теория с древнейших времен до наших дней) [Текст] / Л. Л. Нелюбин. - М. : Флинта : МПСИ, 2006. - 416 с. - ISBN 5-89349-721-X (10 экз.)
- 7. Рецкер, Я. И. Теория перевода и переводческая практика [Текст] : очерки лингвистической теории перевода / Я.И. Рецкер. - М. : Междунар. отношения, 1974. - 216 с.  $(21 \text{ }35)$
- 8. Сдобников, В. В. Теория перевода [Текст] : учеб. для ВУЗов / В. В. Сдобников; Нижегород. гос. лингвист. ун-т. - М.: АСТ: Восток-Запад, 2006. - 448 с. - (Лингвистика и межкультурная коммуникация). - ISBN 5-17-037815-7 (22 экз.)
- 9. Тюленев, С. В. Теория перевода [Текст] : учебное пособие для вузов / С. В. Тюленев. - М.: Гардарики, 2004. - 336 с. - ISBN 5-8297-0204-5 (51 экз.)
- 10. Швейцер, А. Д. Теория перевода: Статус, проблемы, аспекты [Текст] / А. Д. Швейцер; отв. ред. В. Н. Ярцева. - 3-е изд. - М. : ЛИБРОКОМ, 2012. - 216 с. -(Из лингвистического наследия А. Д. Швейцера). - ISBN 978-5-397-03246-9 (15 экз.)

#### **6) периодические издания:** не предусмотрены

#### **в) список авторских методических разработок**

Методические материалы по курсу «Письменный перевод информационных текстов (второй иностранный язык» размещены на образовательном портале belca.isu.ru.

#### г) базы данных, поисково-справочные и информационные системы

- 1. www.thinkaloud.ru сайт о переводе и для переводчиков «Думать вслух».
- 2. Рунет (например, http://www.dni.ru/, http://www.regions.ru/, http://www.gazeta.ru/, http://www.interfax.ru/, http://www.polit.ru/news/, http://www.rian.ru/politics/.
- 3. www.philosophy.ru библиотека классических и современных политических и философских электронных текстов:
- 4. www.iph.ras.ru электронная библиотека Института философии РАН;
- 5. www.polit.ru информационный сайт о политике;
- 6. www.politcom.ru информационный сайт политических комментариев;
- 7. www.kreml.org экспертная сеть Фонда эффективной политики;
- 8. www.politklass.ru сайт журнала «Политический класс»;
- 9. www.apn.ru сайт Агентства политических новостей;
- 10. www.politjournal.ru электронная версия «Политического журнала»;
- 11. http://www.politika-magazine.ru/ итернет-версия журнала «Политика»;
- 12. http://www.ipolitics.ru/ каталог документов (первоисточники и аналитика), политическая карта мира, библиотечка политолога (статьи и материалы, ставшие классикой в современной политологии и теории международных отношений), специальные проекты.
- 13. Электронный читальный зал «БиблиоТех» -<https://isu.bibliotech.ru/>
- 14. ЭБС «Издательство «Лань» -<https://e.lanbook.com/>
- 15. ЭБС «Руконт» -<http://rucont.ru/>
- 16. ЭБС «Юрайт» https://www.biblio-online.ru/
- 17. Научная электронная библиотека eLIBRARY.RU <http://elibrary.ru/>
- 18. Электронная библиотека диссертаций РГБ <http://diss.rsl.ru/>

# **VI. МАТЕРИАЛЬНО-ТЕХНИЧЕСКОЕ ОБЕСПЕЧЕНИЕ ДИСЦИПЛИНЫ**

# **6.1. Учебно-лабораторное оборудование.**

3 укомплектованных специализированной мебелью и техническими средствами обучения, служащими для представления учебной информации большой аудитории лекционных аудитории (А-41, А-49, Д-520), оборудованные мультимедийными демонстрационными комплексами, включающими проекторы, механизированные экраны, усилители звука с акустическими колонками и микрофонами, микшеры, переносные ноутбуки;

45 аудиторий для проведения занятий семинарского типа;

4 компьютерных класса с выходом в Интернет на 58 посадочных мест (Д-215, 216, 219, 420);

2 аудитории для выполнения научно-исследовательской работы (курсового проектирования) (Д-300, 303);

3 аудитории для самостоятельной работы, с рабочими местами, оснащенными компьютерной техникой с подключением к сети «Интернет» и обеспечением неограниченного доступа в электронную информационно-образовательную среду организации для каждого обучающегося, в соответствии с объемом изучаемых дисциплин (Д-215, 216, 217);

1 учебная специализированная лаборатория, предназначенная для проведения занятий по устному последовательному и письменному переводу, оснащенная 13 компьютерами с подключением к сети «Интернет», мультимедийным оборудованием (экран, проектор, акустические колонки) ( $\text{I}$ -217);

3 специальных помещения для хранения и профилактического обслуживания учебного оборудования (Д-108, 205, 222).

Специализированное учебное оборудование не используется.

## **6.2. Программное обеспечение**

Университет обеспечен необходимым комплектом лицензионного и свободно распространяемого программного обеспечения, в том числе отечественного производства (подробная информация размещена на сайте ИГУ)

- 1. «Kaspersky Endpoint Security для бизнеса Стандартный Russian Edition. 250-499 Node 1 year Educational Renewal License».  $-\Phi$ орус Контракт №04-114-16 от 14 ноября 2016 г. КЕЅ. Счет № РСЦЗ-000147 и АКТ от 23 ноября 2016 г. **8F.№1B08161103014721370444.**
- 2. **Desktop Education** ALNG Lic SAPk OLV E IY Academic Edition Enterprise (Win $dows$ ). - Форус сублицензионный договор №500 от 03.03.2017. Счет № ФРЗ-0002920 от 03.03.2017 АКТ № 4498 от 03.03.2017. **Лицензия № V4991270.**
- 3. **Office 2007 Suite.** Лицензия № 43364238. Срок действия: **от 11.01.2008 до 06.06.2025.**
- 4. **Promt Professional 8.0** англ-рус-англ, от 2 до 5 рабочих мест 1 жоробка 12.11.2007 **бессрочно.**
- 5. **Promt Professional 8.0** Гигант Академическая версия 1 Артикулярный номер RGG8PRFL 27.12.2007 **бессрочно.**
- 6. **Promt Professional 8.0** ГИГАНТ, от 21 до 50 рабочих мест EDU 23 Котировка № 03-168-07 27.12.2007 **бессрочно.**
- 7. **Windows 7** Professional 5 Номер Лицензии Microsoft 60642086 11.07.2012 **бессрочно**
- 8. **Drupal 7.5.4.** Условия правообладателя (Лицензия GPL-2.0 ware free). Условия использования по ссылке: https://www.drupal.org/project/terms of use. Обеспечивает работу портала электронного портфолио студентов и аспирантов ИГУ [http://eportfolio.isu.ru](http://eportfolio.isu.ru/). Срок действия: бессрочно.
- 9. **Moodle 3.5.1.** Условия правообладателя (ware free). Условия использования по ссылке: https://ru.wikipedia.org/wiki/Moodle. Обеспечивает работу информационнообразовательной среды http://belca.isu.ru. Срок действия: бессрочно.
- 10. **Google Chrome** 54.0.2840. Браузер Условия правообладателя (ware free). Условия использования по ссылке: https://ru.wikipedia.org/wiki/Google Chrome// Срок действия: бессрочно.
- 11. Mozilia Firefox 50.0. Браузер Условия правообладателя (ware free). Условия использования по ссылке: <https://www.mozilla.org/ru/about/legal/terms/firefox/>. Срок действия: бессрочно.
- 12. **Opera 41. Браузер** -Условия правообладателя (ware free). Условия использования по ссылке: <http://www.opera.com/ru/terms>. Срок действия: бессрочно.
- 13. **PDF24Creator 8.0.2.** Приложение для создания и редактирования документов в формате PDF. -Условия правообладателя (ware free). Условия использования по ссылке: https://en.pdf24.org/pdf/lizenz\_en\_de.pdf . Срок действия: бессрочно.
- 14. **VLC Player 2.2.4**. Свободный кроссплатформенный медиаплеер. Условия правообладателя (ware free). - Условия использования по ссылке: <http://www.videolan.org/legal.html>. Срок действия: бессрочно.
- 15. BigBlueButton. Открытое программное обеспечение для проведения вебконференции. Условия правообладателя (ware free). Условия использования по cсылке: <https://ru.wikipedia.org/wiki/BigBlueButton>. Обеспечивает работу отдельного модуля Мoodle 3.2.1 для работы ИОС. Срок действия: бессрочно.
- 16. **ACT-Tect Plus 4.0** (на 75 одновременных подключений) и Мастер-комплект (ACT-Maker и ACT-Converter) (ежегодно обновляемое ПО), лицензий - 75шт.. Договор №1392 от 30.11.2016, срок действия: 3 года.
- 17. **Sumatra PDF.** свободная программа, предназначенная для просмотра и печати документов в форматах PDF, DjVu[4], FB2, ePub, MOBI, CHM, XPS, CBR/CBZ, для платформы Windows. Условия правообладателя (Лицензия GNU GPL 3-ware free). Условия использования по ссылке: https://ru.wikipedia.org/wiki/Sumatra PDF. Срок действия: бессрочно.
- 18. Media player home classic. Свободный проигрыватель аудио- и видеофайлов для операционной системы Windows. Условия правообладателя (Лицензия GNU GPL ware  $free$ ). Условия использования по ссылке: https://ru.wikipedia.org/wiki/Media Player Classic. Срок действия: бессрочно.
- 19. **AIMP**. Бесплатный аудиопроигрыватель с закрытым исходным кодом, написанный на Delphi. Условия правообладателя (ware free). Условия использования по ссылке: <https://www.aimp.ru/>. Срок действия: бессрочно.
- 20. **Speech analyzer.** Условия правообладателя (ware free). Условия использования по ссылке: <http://www-01.sil.org/computing/sa/index.htm>. Срок действия: бессрочно.
- 21. **Audacity.** Программа анализа звучащей речи. Условия правообладателя (Лицензия [GNU GPL](https://ru.wikipedia.org/wiki/GNU_GPL) v2). Условия использования по ссылке: <https://ru.wikipedia.org/wiki/Audacity>. Срок действия правообладателя: бессрочно.
- 22. Inkscape. свободно распространяемый векторный графический редактор, удобен для создания как художественных, так и технических иллюстраций. Условия правообладателя: Лицензия -GNU GPL 2 (ware free). Условия использования по ссылке: <https://inkscape.org/ru/download/>. Срок действия: бессрочно.
- 23. **Skype 7.30.0.** Бесплатное проприетарное программное обеспечение с закрытым кодом, обеспечивающее текстовую, голосовую и видеосвязь через Интернет между компьютерами, опционально используя технологии пиринговых сетей. Условия правообладателя (Лицензия Adware) - Условия использования по ссылке: <https://www.skype.com/ru/about/>. Срок действия: бессрочно.
- 24. Adobe Acrobat Reader. Бесплатный мировой стандарт, который используется для просмотра, печати и комментирования документов в формате PDF. Условия правообладателя: Условия использования по ссылке: <https://get.adobe.com/ru/reader/otherversions/>. Срок действия: бессрочно.
- 25. Circles. Программа интерактивной визуализации многоуровневых данных: числовых значений или древовидные структуры. Условия правообладателя (Лицензия BSD). Условия использования по ссылке: [https://carrotsearch.com/circles/free-trial/.](https://carrotsearch.com/circles/free-trial/)

#### **6.3. Технические и электронные средства**

Авторские презентации к лекциям и практическим занятиям, задания, тесты. С подробным перечнем можно ознакомиться по ссылке: https://belca.isu.ru/

## **VII. ОБРАЗОВАТЕЛЬНЫЕ ТЕХНОЛОГИИ**

В учебном процессе в рамках реализации компетентностного подхода используются активные и интерактивные формы проведения практических занятий, кроме того, изучение дисциплины включает самостоятельную работу студентов по освоению теоретического и дидактического материала. Промежуточная отчетность предполагает выполнение лабораторных, самостоятельных и контрольных работ, тестов для проверки усвоения пройденной темы.

В ходе проведения практических занятий используются кейс-технологии, групповые дискуссии, технология мозгового штурма, интеллектуальные разминки; лингвистические игры, организуются круглые столы по определенной тематике.

Используются интерактивные формы проведения (ролевые игры, тренинги) с целью формирования и развития профессиональных навыков студентов. Широко применяются мультимедийные средства. Сетевые компьютерные технологии включают использование ресурсов Интернет и виртуального университета.

# **VIII. ОЦЕНОЧНЫЕ МАТЕРИАЛЫ** ДЛЯ ТЕКУЩЕГО КОНТРОЛЯ И ПРОМЕЖУТОЧНОЙ АТТЕСТАЦИИ

#### **Оценочные средства входного контроля**

Для обеспечения входного контроля используется самостоятельная работа, ориентированная на проверку остаточных знаний, полученных во время обучения по курсам «Практический курс второго иностранного языка», «Общая теория перевода».

#### Самостоятельная работа (демонстрационная версия)

#### **Типовое залание:**

- 1) Выполните предпереводческий анализ текста.
- 2) Выполните письменный перевод данного текста с ИЯ на РЯ:

#### **Russia cultivates alternatives to Western financial firms**

The pride of Russian nationalists was sorely wounded as the Soviet Union crumbled. Russia without communism was not just more like its foe the West, but the country also became beholden to Western financial architecture as it adopted capitalism. Visa and Mastercard established a comfortable bank-card duopoly. And swift, a Belgian interbank-messaging network, was enlisted for domestic transactions as well as cross-border ones.

Yet it was not until the annexation of Crimea in 2014 that these indignities came to be seen as acute vulnerabilities. America and Europe imposed sanctions that were designed to hurt misbehaving Russian banks and President Vladimir Putin's cronies. Visa and Mastercard briefly blocked cards issued in Crimea or by blacklisted banks. However, the ensuing economic crisis triggered innovation.

The central bank set up a payments system (nspk) with its own card, named Mir ("world", or "peace", in Russian). Legislators passed a law forcing Visa and Mastercard, in effect, to have their payments processed at a clearing-house owned by the Russian payments system.

Pensioners and civil servants are required to receive their incomes on a Mir card. Businesses must accept payments from it. Seven years after its launch Mir accounts for 30% of cards issued in Russia (and 24% of total transaction value). Last month it had about 100m cards in circulation. On July 20th Mir announced that it was connected to Apple Pay—a big deal, given that mobile phones make up 60% of contactless payments in Russia.

Mir wants even more. It bombards Russians with promises of special treatment if they switch cards. A ride on the St Petersburg metro is roughly half price when the commuter taps a Mir card at the gates. A "cashback" scheme offers a 20% discount on any holiday inside Russia booked with Mir. On August 17th Wildberries, Russia's answer to Amazon, began charging Visa and Mastercard users an extra fee of 2%.

Outside of Russia, though, Mir does not fulfil its worldly ambitions. Most banks abroad do not accept it (Turkey, the most popular tourist spot for Russians, is an exception). Efforts to produce a version of the card co-badged with Mastercard's Maestro brand, which would see it accepted more widely, have not solved the problem.

Nonetheless, Mir has its value at home because it reduces the risk of chaos if Russia loses access to Western plumbing.

#### **Оценочные средства текущего контроля**

Текущий контроль за усвоением содержания дисциплины осуществляется в следующих формах:

- тематический опрос студентов на практических занятиях;
- выполнение заданий, ориентированных на усвоение требований к письменному переводу:
- изучение и предпереводческий анализ текстов;
- обсуждение отдельных вопросов курса в консультационном режиме.

#### **Контрольная работа №1 (демонстрационный вариант)**

## **E-cigarettes can damage DNA**

The popularity of electronic cigarettes continues to grow worldwide, as many people view them as a safer alternative to smoking. But the long-term effects of e-cigarette usage, commonly called "vaping," are unknown. Today, researchers report that vaping may modify the genetic material, or DNA, in the oral cells of users, which could increase their cancer risk.

The researchers will present their results today at the 256th National Meeting & Exposition of the American Chemical Society (ACS).

"It's clear that more carcinogens arise from the combustion of tobacco in regular cigarettes than from the vapor of e-cigarettes," says Silvia Balbo, Ph.D., the project's lead investigator, who is at the Masonic Cancer Center at the University of Minnesota. "However, we don't really know the impact of inhaling the combination of compounds produced by this device. Just because the threats are different doesn't mean that e-cigarettes are completely safe."

To characterize chemical exposures during vaping, the researchers recruited five e-cigarette users. They collected saliva samples before and after a 15-minute vaping session and analyzed the samples for chemicals that are known to damage DNA. To evaluate possible long-term effects of vaping, the team assessed DNA damage in the cells of the volunteers' mouths. The researchers used mass-spectrometry-based methods they had developed previously for a different study in which they evaluated oral DNA damage caused by alcohol consumption.

Dator and Balbo identified three DNA-damaging compounds, formaldehyde, acrolein and methylglyoxal, whose levels increased in the saliva after vaping. Compared with people who don't vape, four of the five e-cigarette users showed increased DNA damage related to acrolein exposure. The type of damage, called a DNA adduct, occurs when toxic chemicals, such as acrolein, react with DNA. If the cell does not repair the damage so that normal DNA replication can take place, cancer could result.

The researchers plan to follow up this preliminary study with a larger one involving more ecigarette users and controls. They also want to see how the level of DNA adducts differs between e-cigarette users and regular cigarette smokers.

#### **Оценочные средства для промежуточной аттестации (в форме зачета или экзамена)**

#### **7 семестр**

В конце семестра студенты выполняют контрольную работу по пройденному материалу.

#### Демонстрационный вариант контрольной работы

#### **Your doctor may be playing medical video games at work. That could be good for your health**

Two to three times a week, the UCSF/Stanford-trained internist and founder of the Turntable Health primary care clinic is on his smartphone playing video games. Damania isn't seeking a diversion by parachuting into a "Fortnite" battle royale.

Instead, ZDoggMD, as he's known by his pseudonym as a producer of health care videos and live shows, is among the 400,000 medical professionals practicing the craft of medicine through a series of games from Level Ex, a Chicago video games developer whose titles are specially designed for doctors, med students and other health care providers.

The Level Ex lineup currently consists of a quartet of free games for iOS and Android, with others under development

There's Airway Ex targeted to anesthesiologists, Gastro Ex for gastroenterologists, Pulm Ex for pulmonologists and Cardio Ex for cardiologists.

<Having grown up with video games, the idea that you could actually practice a technical skill set and a knowledge-based skill set in medicine while getting the same little burst of happiness and joy and dopamine to use the neurotransmitter from playing a game, it seems to all fit," Damania says.

Adds Dr. Jacqueline Morano, a neurosurgical anesthesiologist and assistant professor at the University of Chicago School of Medicine, "People who are good at video games are actually good at some aspects of clinical medicine."

## 8 семестр Типовое залание на экзамен:

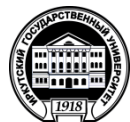

МИНОБРНАУКИ РОССИИ федеральное государственное бюджетное образовательное учреждение высшего образования

«Иркутский государственный университет»

(ФГБОУ ВО «ИГУ») Факультет иностранных языков

# ЭКЗАМЕНАЦИОННЫЙ БИЛЕТ №1

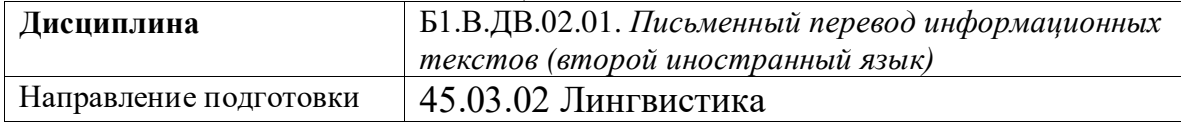

## 1. Вопрос для проверки уровня обученности ЗНАТЬ.

Продемонстрируйте знание основных классификаций уровней эквивалентности; грамматических, синтаксических и стилистических норм ИЯ и РЯ; требований, предъявляемые к подаче письменного перевода.

## 2. Вопрос для проверки уровня обученности УМЕТЬ.

Примените основные классификации уровней эквивалентности, грамматические, синтаксические и стилистические нормы ИЯ и Р с учетом требований, предъявляемых к подаче письменного перевода.

#### 3. Вопрос (задача/задание) для проверки уровня обученности ВЛАДЕТЬ.

Задание 1. Выполните письменный перевод с английского языка на русский энциклопедического текста в объеме 1000 печатных знаков в течение 60 минут с использованием любых справочных материалов.

Задание 2. Выполните письменный перевод небольшого новостного сообщения с русского языка на английский (Приложение 1).

Преподаватель

(подпись)

Зав.кафедрой (подпись)

2023 г.

#### Приложение 1

#### **Ardnamurchan Viking boat burial discovery 'a first'**

The UK mainland's first fully intact Viking boat burial site has been uncovered in the west Highlands, archaeologists have said. The site, at Ardnamurchan, is thought to be more than 1,000 years old. Artefacts buried alongside the Viking in his boat suggest he was a high-ranking warrior. Archaeologist Dr Hannah Cobb said the "artefacts and preservation make this one of the most important Norse graves ever excavated in Britain". Dr Cobb, from the University of Manchester, a co-director of the project, said: "This is a very exciting find." She has been excavating artefacts in Ardnamurchan for six years. The universities of Manchester, Leicester, Newcastle and Glasgow worked on, identified, or funded the excavation. Archaeology Scotland and East Lothianbased CFA Archaeology have also been involved in the project which led to the find. The term "fully-intact", used to describe the find, means the remains of the body along with objects buried with it and evidence of the boat used were found and recovered. The Ardnamurchan Viking was found buried with an axe, a sword with a decorated hilt, a spear, a shield and a bronze ring pin. About 200 rivets  $-$  the remains of the boat he was laid in  $-$  were also found. Previously, boat burials in such a condition have been excavated at sites on Orkney. Until now mainland excavations were only partially successful and had been carried out before more careful and accurate methods were introduced. Other finds in the 5m-long (16ft) grave in Ardnamurchan included a knife, what could be the tip of a bronze drinking horn, a whetstone from Norway, a ring pin from Ireland and Viking pottery.

#### Задание 2. Выполните перевод новостного текста:

#### Apple собирается выпустить очки дополненной реальности

Самая богатая компания планеты всерьез считает, что AR - это следующая главная технология, которая войдет в повседневную жизнь пользователей, как до этого интернет и смартфоны. Девайс будет работать на rOS, и сможет показывать видео, принимать звонки, переносить нас в «виртуальные комнаты» для общения с другими пользователями и так далее. Свои системы для AR и VR сейчас создают все тех-гиганты: Google, Microsoft, Facebook, Amazon, даже Snapchat. Каждая компания работает над своими проектами, пытаясь обойти конкурентов и стать монополистом на рынке AR. У IT-гигантов есть серьезные основания полагать, что дополненная реальность станет популярной среди миллионов пользователей. Facebook уже работает над внедрением виртуальной реальности в свою платформу. Марк Цукерберг, глава компании, заявил, что будущее - за легкими очками, накладывающими «бонусные» объекты на реальный мир. Предвидя тренд, Цукерберг купил еще в 2014 году купил Oculus VR за \$2,3 млрд. По данным Bloomberg, запланированный хедсет Apple должен иметь встроенный дисплей, новый чип и специально созданную операционную систему, которую пока что внутри компании называют reality operating system. То есть, аппарат будет ближе к Oculus Rift, чем к Gear VR, он не будет рассчитывать на смартфон.

#### Разработчики:

*becaus convial* (подпись)

ст. преподаватель (занимаемая должность)

Бессчастная А.М. (инициалы, фамилия)

Программа составлена в соответствии с требованиями ФГОС ВО и учитывает рекомендации ПООП по направлению и профилю подготовки 45.03.02 «Лингвистика».

Программа рассмотрена на заседании кафедры перевода и переводоведения

«18» января 2023 г. Протокол № 5 Зав. кафедрой

m

(Щурик Н.В.)

Настоящая программа, не может быть воспроизведена ни в какой форме без предварительного письменного разрешения кафедры-разработчика программы